# jQuery, Part 2 of 6: Selectors

## page 1

Meet the expert: Michael Bibeault has been turning coffee into quality software since 1976 when he starting programming in BASIC on a Control Data Cyber. He is currently an Architect and Technical Lead at a company that manufactures residential gateways and set-top TV boxes. Bear has two Electrical Engineering degrees from the University of Massachusetts and has also taught in the Graduate Computer Engineering Program of that esteemed institution for a decade. Bear has co-authored four books: Ajax in Practice, Prototype and Scriptaculous in Action, jQuery in Action, and jQuery in Action, 2nd edition. He is also currently working on a 5th book with John Resig: Secrets of the JavaScript Ninja.

Prerequisites: Basic knowledge of computer programming in C++, C#, or Java.

Runtime: 01:07:12

Course description: The jQuery: Selectors course will give a recap of what CSS is then move to basic selectors and then Positional selectors and ending on filters.

#### Course outline:

#### **Basic Selectors**

- Introduction
- A Brief Review
- Adding Elements to Wrapped Set
- · Wrapping Specific Elements
- Wrapping Wrapped Elements
- Selecting Elements from the DOM
- Why Re-Invent the Wheel?
- Selector Categories
- Basic Selectors
- Demo: Selectors Page
- Select Everything
- Demo: Select Everything
- · Defining the Search Context
- (Back to) Basic Selectors
- Identity Selector
- Class Selector
- Demo: Class Selector
- Descendent Selector
- Demo: Descendant Selector
- Child Selector
- Demo: Child Selector
- Immediate Sibling Selector
- Demo: Immediate Sibling Selector
- · General Sibling Selector
- Demo: General Sibling Selector
- · Basic Selectors (recap)
- Summary

### **Attribute Selectors**

Introduction

- Attribute Selectors
- · Demo: Attribute Selectors
- Not Value Selector
- Contains Value Selector
- Contains Word Value Selector
- Desfer Value Calasta
- Prefix Value SelectorSuffix Value Selector
- Hyphened Prefix Value Selector
- Attribute Selectors (recap)
- Summary

## **Relational Selectors**

- Introduction
- Relational Selectors
- Demo: Empty Filter
- Containment Filter
- Demo: Containment Filter
- Location Filter
- Demo: Location Filter
- Less Than Location Filter
- Greater Than Location Filter
- First and Last Location Filters
- Even and Odd Filters
- · First and Last Child Filters
- · Demo: Child Filters
- · Any Child Filter
- · Demo: Any Child Filter
- Only Child Filter
- Parent Filter
- Exclusion Filter

- Ancestor Filter
- Relational Selectors (recap)
- Summary

## **Category Selectors**

- Introduction
- Category Selectors
- Button Filter
- · Header Filter
- Input Filter
- Type Filter
- Checked Filter
- Selected Filter
- · Enabled or Disabled Filter
- Focus Filter
- Hidden and Visible Filter
- Animation Filter
- · Category Selectors (recap)
- Combining Selectors
- Summary

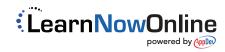